# Methodology of Measurement of the Opening and Coverage of the Canopy Implementing Artificial Vision Techniques

M. de J. Matuz-Cruz, C. J. García-Aquino, E. Reyes-Sánchez, D. Mújica-Vargas and S. Maza-Villalobos

*Abstract***—The Spherical Densiometer is a method of measuring the luminosity present inside the forest ecosystem. This information is essential to know the probability of survival and growth of seedlings; it also allows the estimation of the establishment and development of plants in the understory. This indirect measurement method is considered to be of acceptable efficiency; however, it presents complexity of operability in its application, generating an exposure of the researcher to long periods of solar radiation, physical wear and risks of interaction with wildlife, besides maintaining a variability due to subjectivity and overestimation due to the wide angle of vision and interpretation of the user. In order to obtain samples, it is necessary to have a guidance system, stabilization indicator and a system for recording the results. In the development of this research, a methodology is proposed for the measurement of the opening and coverage of the light environment under the forest canopy, using artificial vision techniques such as image processing in mobile devices. At the same time, the sensors integrated in the device are used to guarantee stabilization and orientation, including the persistent storage of data. As a result of the comparison between the two methods, the proposed methodology demonstrates a 73.49% reduction in canopy measurement times, reducing user exposure to the extreme conditions present in the ecosystem, eliminating subjectivity and overestimation of the results obtained.**

*Index Terms-* **Digital Images, Gray-Scale, Artificial Vision, Spherical Densiometer, Forest Canopy, Thresholding, Rotation Vector Sensor.**

#### I. INTRODUCCIÓN

a influencia del dosel forestal sobre el ambiente lumínico La influencia del dosel forestal sobre el ambiente lumínico<br>repercute en la calidad y cantidad de radiación solar que recibe la vegetación del sotobosque, haciendo de vital importancia realizar la medición de la luminosidad presente debajo de este [1]. Existen diversos métodos para la medición del ambiente lumínico presente debajo del dosel, pero presentan desventajas de operabilidad al obtener resultados no confiables y tiempos prolongados en la medición.

García-Aquino, C., Tecnológico Nacional de México, Campus Tapachula, Tapachula, Chiapas, México, al15510527@tapachula.tecnm.mx.

Reyes-Sánchez, E., Tecnológico Nacional de México, Campus Tapachula, Tapachula, Chiapas, México, al15510573@tapachula.tecnm.mx.

Matuz-Cruz, M., Tecnológico Nacional de México, Campus Tapachula, Tapachula, Chiapas, México, Mjmatuz@tapachula.tecnm.mx.

Mújica-Vargas, D., Tecnológico Nacional de México, Centro Nacional de Investigación y Desarrollo Tecnológico, dantemv@cenidet.edu.mx.

Maza-Villalobos, S., El Colegio de la Frontera Sur, Unidad Tapachula, Tapachula, Chiapas, smazavm@gmail.com.

El Densiómetro Esférico (DE) es un método de medición indirecta usado entre investigadores. La operabilidad del DE consiste en posicionar y estabilizar este instrumento a una altura de 1,30 metros del suelo, conservando una distancia de 30 cm con el operador [2], como se observa en la Fig. 1 (a). Posteriormente, se realizan cuatro mediciones en relación a los puntos cardinales contabilizando con calor de 1 las subcuadrículas imaginarias de la rejilla que el reflejo se mayor al 50% de apertura del dosel o si en la rejilla predomina la apertura de cobertura, y después se promedian las 4 mediciones [3], [4]. De acuerdo a la literatura, las 96 subcuadrículas imaginarias representan el 100% de la medición, por lo tanto, se aplica un factor de 1,04 a la media de los resultados para eliminar el error cuadrático, obteniendo así, el porcentaje de apertura o cobertura del dosel forestal [2], en la Fig. 1 (b) se muestra el método de medición DE siendo implementado, donde se puede observar la cuadricula usada para la medición y su estabilizador. En la literatura, se detallan investigaciones referentes al desarrollo de métodos computacionales empleados en la medición indirecta de luminosidad, estos métodos, implementan visión artificial en Sistemas Embebidos (SE), con el objetivo de remplazar a los métodos convencionales, dejando un campo de desarrollo e investigación en la discriminación entre la apertura y cobertura del dosel forestal.

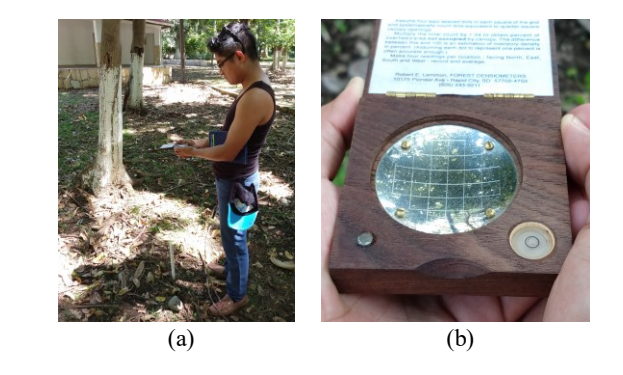

Fig. 1. (a) Operabilidad del DE, (b) DE mostrando la cuadricula para la medición de luminosidad bajo el dosel.

CanopyApp es un método clasificador de apertura y cobertura, que compara la atenuación del color en los pixeles de la captura y la atenuación preestablecida por el usuario, posteriormente el algoritmo determina la atenuación de los pixeles para clasificar el resto de la cobertura de la imagen [5].

Canopeo es un método realiza la clasificación de la apertura empleando márgenes entre el color verde y azul presentes en la imagen, que son clasificados como cobertura, el método determina que pixeles pertenecen al rango de saturación entre

verde y azul que el usuario preestablece, finalmente, con base a los resultados de clasificación, clasifica los pixeles blancos como cobertura son resaltados [6].

Gap Light Analysis Mobile App (GLAMA) es un desarrollo usado para analizar fotografías hemisféricas con gran angular estándar para la estimación de la cubierta del dosel mediante dispositivos móviles analiza fotografías hemisféricas implementando el canal azul del espectro RGB, permite tener una visión general del histograma de la oscuridad de los pixeles y sugiere un nivel de corte optimo entre los pixeles "negros" y "blancos" dentro de sus distribuciones normales [7].

VitiCanopy es un método indirecto que se encarga de estimar el tamaño del dosel, su cobertura, su porosidad y el índice de aglutinación a través de los índices de área foliar (IAF) y los índices de área vegetal (IAV) [8].

En el análisis general de los distintos métodos de medición indirectos, el DE presenta variabilidad por la subjetividad ocasionada por el usuario al tener que determinar la cantidad de subcuadrículas que reflejan la luz solar. De acuerdo con la literatura, el espejo curvado del método, emplea un ángulo de visión de 180° generando una sobreestimación en los resultados [2], además se emplea medios externos para la orientación de puntos cardinales y un sistema para el registro de datos, considerando también qué su sistema de estabilización es de manejo complejo para el operador.

Estas desventajas afectan directamente en la integridad del usuario al exponerse a tiempos prolongados a la fauna silvestre. Asimismo, su salud se puede ver comprometida por la exposición a la radiación solar durante periodos extensos ocasionando efectos agudos o crónicos en la piel como eritema, efectos inmunodepresores, desgaste ocular, en casos extremos efectos agudos como, foto queratitis y/o foto conjuntivitis, además de golpes de calor o insolación [9].

Los métodos de medición basados en modelos computacionales han demostrado ser poco eficientes, de tal manera que CanopyApp requiere que el usuario seleccione a criterio la cobertura, generando subjetividad como el DE, permitiendo también, el registro de datos sin la posibilidad de exportarlos, su estabilizador integrado solamente se muestra antes de realizar la captura generando incertidumbre de conocer si el dispositivo está estabilizado o no durante la captura, no integra un sistema de orientación en la adquisición de la imagen [5]. Canopeo, realiza la medición lumínica considerando solo los tonos entre los márgenes del color verde y azul, discriminando las ramificaciones, flores o frutos que deberían ser parte de la cobertura. Además, no dispone con métodos de estabilización, orientación, y el registro de las mediciones se realiza manualmente en una bitácora [6]. GLAMA, al basarse únicamente en el canal azul presenta estimaciones con bajo nivel de precisión y requiere del criterio del usuario para la establecer los criterios de clasificación cobertura [7]. VitiCanopy al ser un método directo, no distingue entre hojas y material no foliar en el análisis de imagen [8].

En este artículo se presenta una nueva metodología desarrollada de medición de la luminosidad que penetra de dosel, implementando técnicas de visión artificial en Sistemas Embebidos (específicamente en dispositivos móviles) mediante software libre de OpenCV, trabaja colectivamente con los sensores integrados en el SE y las tecnologías de almacenamiento persistente de los datos, obteniendo un método

que resuelve las necesidades presentadas del método físico (DE) y también en las metodologías basadas en modelos computacionales, destacando como mejora principal, la reducción de tiempo y, eliminación de subjetividad y sobreestimación en la medición.

La estructura de esta investigación, se describe de la manera siguiente: como primer punto, se tiene una descripción del problema a tratar, además, se mencionan trabajos relacionados con las técnicas de visión artificial empleadas para el análisis de apertura/cobertura y una propuesta de mejora. En el segundo punto, se contextualiza sobre el dosel forestal, las imágenes y la visión artificial. En el tercer punto, se describe la metodología propuesta, incluyendo Ecuaciones matemáticas, diagramas esquemáticos, imágenes y diagramas de flujo. En el cuarto punto, se detallan las métricas y pruebas aplicadas para evaluar la diferencia significativa, correlación, concordancia y comparación de tiempos entre el Densiometro esférico y la Metodología desarrollada. En el quinto punto, se muestra la discusión de los resultados, conclusiones generales de esta investigación. Finalmente, se detallan las referencias empleadas y sus anexos.

#### II. MARCO TEÓRICO

#### • EL DOSEL FORESTAL Y EL AMBIENTE LUMÍNICO.

El Dosel Forestal es una estructura foliar del ecosistema boscoso, conformado por el conjunto de copas de los árboles presentes en este [10]. Al ser una estructura heterogénea altera la reflexión, transmisión y absorción de la radiación solar que penetra desde el dosel hasta llegar al sotobosque [1], atenuando de forma importante la cantidad de RAFA (Radiación Fotosintéticamente Activa) que penetra de este [10].

La presencia de luz solar es esencial para el establecimiento y desarrollo de las plantas del sotobosque [11]. El balance y la distribución de la radiación solar; que incide sobre el dosel y la que logra llegar al sotobosque dependen de la transmisión e intercepción de la radiación solar por y a través del dosel [11]; afectando el ecosistema, presentando cambios abruptos en el gradiente de la radiación solar, haciéndose más suave hacia el interior del ecosistema [12].

# • MÉTODOS DE MEDICIÓN INDIRECTOS DEL DOSEL FORESTAL.

Existen métodos de medición indirectos que se usan por las dificultades de medición del régimen de luz, además, las estimaciones indirectas implementan correlaciones entre transmitancia y la cobertura del dosel, el área basal, la fracción de claros en el dosel y otros parámetros de rodal [13]; entre los métodos indirectos están la fotografía hemisférica, el densiómetro esférico, redes de punto, mediciones de rodal y los modelos computacionales [14].

#### • IMÁGENES DIGITALES Y SU PROCESAMIENTO.

El procesamiento de imágenes tiene como objetivo mejorar el aspecto de las imágenes y hacer más evidentes detalles que se desean hacer notar. La visión artificial por su parte, reconoce y localiza objetos resaltados mediante el procesamiento de imágenes, extrayendo características de una imagen para su descripción e interpretación en un sistema de cómputo [15].

# *A. Imágenes Digitales.*

Las imágenes digitales son una representación bidimensional de la señal analógica que emiten las ondas electromagnéticas del espectro visible, mismas que son adquiridas normalmente con cámaras digitales mediante un arreglo predominante de sensores electromagnéticos y ultrasónicos organizados de forma matricial [16].

## *B. Etapas del Procesamiento de Imágenes.*

La etapa de adquisición de la imagen, es el proceso inicial donde la imagen no ha sido tratada, la imagen es capturada a través de los sensores y es almacenada en memoria. Existen casos en que la imagen capturada contiene elementos no deseados o distorsiones, por tal motivo, se emplea un preprocesamiento para mejorar la calidad de la imagen adquirida, eliminando partes indeseables o resaltando partes de

un ángulo alrededor de un eje, este vector es transformado en una matriz de rotación, de la que se obtiene un vector que define la orientación del SE mediante la rotación mostrada a lo largo de cada eje del marco de referencia geográfico denominado vector de rotación (Vo), permitiendo así, obtener la orientación del SE entre los puntos cardinales de la tierra y la inclinación de este mismo [20].

#### III. MATERIALES Y MÉTODOS

En esta sección, se analiza el diseño de la metodología propuesta, partiendo con la implementación de los sensores internos para obtener la orientación del SE en los cuatro puntos cardinales y su estabilización; asimismo, se detalla el procesamiento de imágenes, mismos que se describen gráficamente en la Fig. 2.

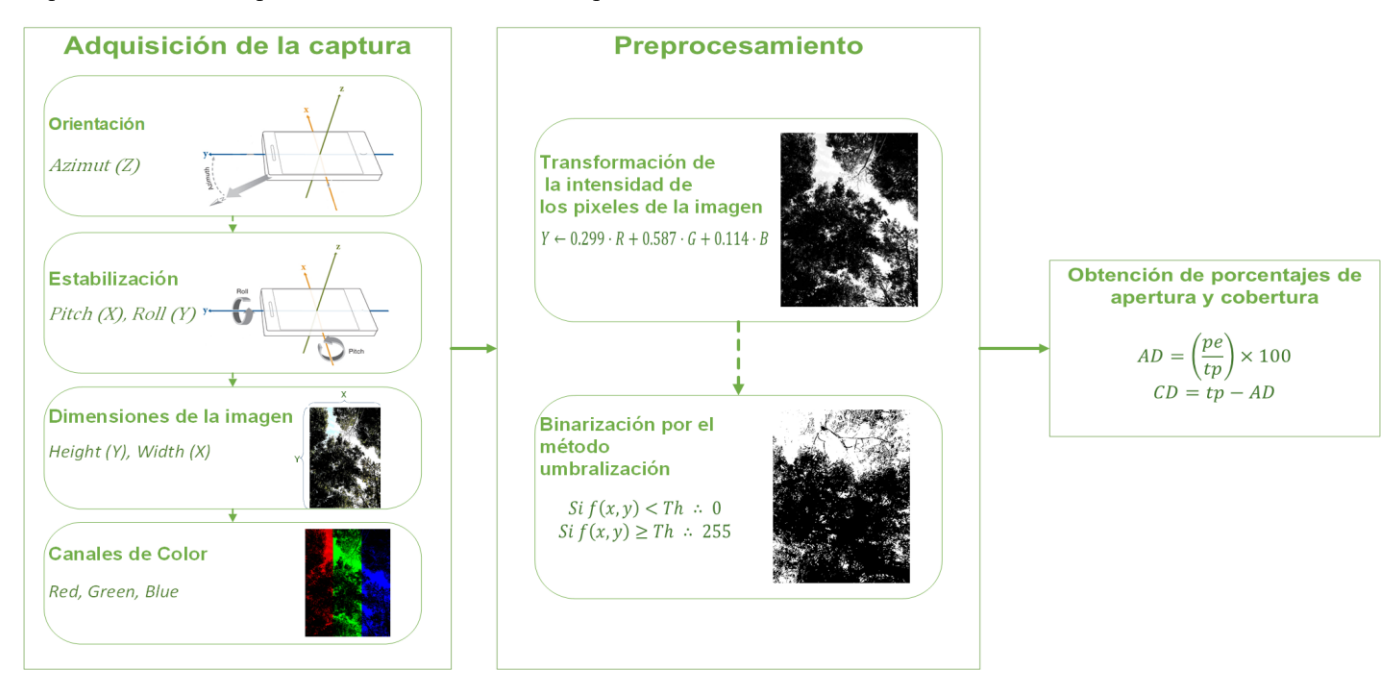

Fig. 2. Diagrama general de la metodología propuesta

mayor interés, aumentando la posibilidad de éxito del *A. Brújula de Orientación en Adquisición de la Captura.* procesamiento de la imagen. [17].

# *C. Biblioteca OpenCV.*

OpenCV es una biblioteca de Open Source diseñada para eficiencia computacional, para el desarrollo en dispositivos móviles incorporado en el IDE Android Studio [18].

# • SENSORES INTERNOS DEL DISPOSITIVO MÓVIL.

Los S.E. implementan sensores físicos de hardware y sensores virtuales (SV). Los sensores de hardware, informan los resultados directamente y no aplican ningún filtrado o suavizado. Los SV se utilizan para presentar datos de sensores simplificados, corregidos y/o compuestos de una manera que los hace más fáciles para su implementación. El Sensor Vector de Rotación (SVR) es un sensor virtual que usa una combinación suavizada y filtrada, del sensor acelerómetro y del giroscopio [19].

La salida de este sensor tiene una forma similar a un cuaternio, la cual, es una representación alternativa de una rotación. El SVR devuelve un vector rotación (VR) que describe

Para el proceso de captura del dosel, el método de medición desarrollado integra una brújula digital para la orientación entre los puntos cardinales implementando el SVR. El VR obtenido representa un ángulo de rotación sobre los ejes *x, y, z* del dispositivo móvil con respecto al sistema de referencia global,

$$
q = \begin{bmatrix} q_1 \\ q_2 \\ q_3 \end{bmatrix} = \begin{bmatrix} x \times \sin(\theta/2) \\ y \times \sin(\theta/2) \\ z \times \sin(\theta/2) \end{bmatrix}
$$
 (1)

Donde *q* es el VR captado por el sensor, cada elemento que integra a *q* está conformado por la magnitud del VR que es igual a sin  $\left(\frac{\theta}{2}\right)$  $\frac{6}{2}$ , y la dirección del VR es igual a la dirección de los 3 ejes de rotación [21]. Los componentes que integran al vector son iguales a los tres últimos componentes de un cuaternio unitario (CU). Para la obtención de la orientación del dispositivo móvil se debe establecer el VR como un CU, para el cual, se debe cumplir con la relación,

$$
Q = \{\lambda, \vec{\varepsilon}\} = \begin{cases} \cos(\theta/2) \\ \vec{\varepsilon} \sin(\theta/2) \end{cases}
$$
 (2)

Donde *Q* es el CU conformado por una parte escalar que es representada con  $\lambda$  siendo un valor real y su parte vectorial representado por  $\vec{\epsilon}$  que es el valor del seno del ángulo de giro medios multiplicado por el vector unitario a lo largo del eje de giro basado en el sistema de referencia de tres ejes (*x, y, z*). El VR obtenido carece de parte escalar o real, pero debido que la restricción de la dependencia que existe entre los cuatro componentes de un CU,

$$
\varepsilon_x^2 + \varepsilon_y^2 + \varepsilon_z^2 + \lambda^2 = 1 \tag{3}
$$

Donde  $\epsilon_x^2$ ,  $\epsilon_y^2$ ,  $\epsilon_z^2$  son los elementos al cuadrado que integran al VR respectivamente  $(q_1, q_2, q_3)$  y  $\lambda^2$  representa el cuadrático del complemento escalar del cuaternio. Adaptando la ecuación de restricción de un CU se puede obtener el valor del componente escalar faltante para transformar a un CU,

$$
q_0 = \lambda^2 = 1 - q_1^2 - q_2^2 - q_3^2 \tag{4}
$$

Donde  $q_0$  representa el componente escalar para conformar un CU, siendo el residuo obtenido de restar los elementos que integran al vector de rotación a **1**, debido por ser un CU. La representación de CU del VR se conforma,

$$
Q = \begin{pmatrix} q_0 \\ q_1 \\ q_2 \\ q_3 \end{pmatrix} = \begin{pmatrix} 1 - q_1^2 - q_2^2 - q_3^2 \\ \sin\left(\frac{\theta}{2}\right) \times \begin{pmatrix} \varepsilon_x \\ \varepsilon_y \\ \varepsilon_z \end{pmatrix} \end{pmatrix}
$$
 (5)

Donde,  $q_0, q_1, q_2, q_3$  representan los componentes que integran al CU obtenido [22].

El cuaternio de longitud unitaria obtenido  $(Q)$  que representa la rotación del dispositivo móvil en el marco de referencia global se procede a transformar en una matriz de rotación (MR) mediante la siguiente ecuación,

$$
R = \begin{bmatrix} 1 - 2(q_2^2 - q_3^2) & 2(q_1q_2 - q_3q_0) & 2(q_1q_3 + q_2q_0) \\ 2(q_1q_2 + q_3q_0) & 1 - 2(q_1^2 - q_3^2) & 2(q_2q_3 - q_1q_0) \\ 2(q_1q_3 - q_2q_0) & 2(q_2q_3 + q_1q_0) & 1 - 2(q_1^2 - q_2^2) \end{bmatrix}
$$
(6)

Donde **R** es la representación en MR del CU obtenido del VR, desde el cual se extrae la rotación a lo largo de cada eje [22]. Para obtener la orientación, la MR se transforma a su representación en ángulos Tait-Bryan, obteniendo un vector de orientación que representa los ángulos de rotación alrededor de los ejes *x, y, z* en unidad de radianes. Para el funcionamiento de la brújula se implementa la rotación presente en el eje *z*  (azimut),

$$
Azimut = atan2\left(2(q_1q_2 - q_3q_0), 1 - 2(q_1^2 - q_3^2)\right)
$$
 (7)

Donde Azimut es la rotación sobre el eje *z* (azimut) del sistema de referencia global. Se aplica un arcotangente de dos parámetros para representar entre  $-\pi y \pi$  el ángulo de rotación. Se procede a modificar la unidad de medida de radianes a grados para interpretar la rotación del eje azimut,

$$
Azimutg = (Azimut \times 180)/3.14
$$
 (8)

Donde **Azimutg** es la rotación sobre el eje z en grados para la referencia con el polo norte magnético de la tierra, obteniendo la orientación de los puntos cardinales [23].

#### *A. Estabilizador de Captura.*

Para mantener estabilizado el dispositivo móvil durante la adquisición de las imágenes, se desarrolló un indicador en los extremos del visor de la cámara para la captura.

Implementando la representación en ángulos de Tait-Bryan de la MR para obtener la orientación del dispositivo móvil en el sistema de coordenadas de la tierra, de esa representación se emplearán los ejes Pitch y Roll,

$$
Pitch = \arcsin \left( -(2(q_2q_3 + q_1q_0)) \right) \tag{9}
$$
  
Roll =  $\arctan 2(-(2(q_1q_3 - q_2q_0))$ ,  $1 - 2(q_1^2 - q_2^2)$  ) (10)

Donde **Pitch** es la rotación sobre el eje *x* y **Roll** es la rotación sobre el eje *y*. Se implementa la rotación de estos ejes debido que al efectuarse una inclinación en los extremos del dispositivo móvil es interpretado como rotación en estos ejes [23].

#### *B. Adquisición de la Captura.*

Se utiliza la cámara frontal del dispositivo móvil para la adquisición de la imagen, la resolución de la imagen se establece automáticamente de acuerdo al hardware del dispositivo móvil.

Para realizar las capturas del dosel, el usuario debe implementar las mismas reglas de operabilidad para el DE [17].

### *C. Preprocesamiento*

La imagen es capturada y almacenada en una matriz en modelo de color RGB (véase la Fig. 4 (a)) que posteriormente es procesada a escala de grises con OpenCV mediante la siguiente ecuación,

$$
Y \leftarrow 0.299 \cdot R + 0.587 \cdot G + 0.114 \cdot B \tag{11}
$$

Donde *R, G y B,* son los canales de la matriz, e **Y** es el valor equivalente de un color en luminancia (escala de gris) [24]. Posteriormente, se obtiene una imagen en escala de grises cómo se observa en la Fig. 3 (b).

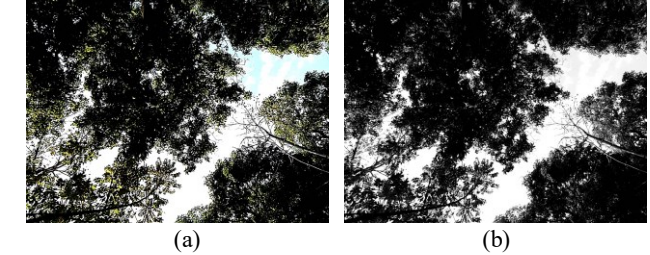

Fig. 3. (a) Imagen antes del preprocesamiento, (b) Imagen preprocesada.

Tras realizar la conversión a escala de grises, se aplica un barrido matricial para binarizar la imagen por el método de umbralización global, el cual tiene un valor estático con el que

los criterios de umbralización realizan la diferenciación de los pixeles de la imagen como se observa en las siguientes ecuaciones [25].

$$
Si\ f(x,y) < Th \ \therefore \ 0 \tag{12}
$$

$$
Si f(x, y) \ge Th \therefore 255 \tag{13}
$$

Donde  $f(x, y)$  es pixel en una posición de la imagen y **Th** es el valor estático del umbral.

Los resultados con base a los criterios de diferenciación indican que, si el pixel analizado supera el umbral, entonces el valor del pixel será reemplazado por 255, o en caso contrario un valor de 0 como valor mínimo, dando origen a una imagen binarizada como se observa en la Fig. 4 [16].

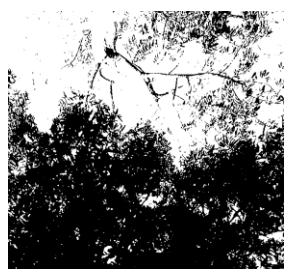

Fig. 4. Imagen binarizada.

Finalmente, para obtener los porcentajes tanto de apertura como de cobertura, se contabilizan los pixeles encendidos y apagados sobre el total de pixeles de la imagen con las siguientes ecuaciones.

$$
AD = \left(\frac{pe}{tp}\right) \times 100\tag{14}
$$

$$
CD = tp - AD \tag{15}
$$

Donde AD es la apertura del dosel que es directamente proporcional al total de pixeles encendidos (*pe*), e inversamente proporcional al total de pixeles de la imagen (*tp*) y CD es la cobertura del dosel que es directamente proporcional a la diferencia del total de pixeles de la imagen, menos la apertura del dosel.

# IV. EVALUACIÓN

Se realizo la evaluación de la metodología desarrollada (MD) efectuando mediciones con distintos valores de umbral (VU), para determinar con cual se obtuvo mayor calidad y detalle en las imágenes obtenidas del proceso de binarización, consistiendo esta evaluación en realizar mediciones de la apertura y cobertura del dosel a un mismo punto de interés con diferentes VU, las mediciones se realizaron entre las 8 y las 16 horas debido a las limitaciones lumínicas presentes fuera del rango antes mencionado. Se establecieron 4 grupos de comparación de VU, debido a que cada uno obtuvo diferencias significativas en los porcentajes obtenidos en la medición con el DE y se destacaron de cada uno, un valor de umbral que presentara menor desfase, mayor similitud con el porcentaje de apertura (PA) obtenido por el DE, y se obtuvieron mayor detalle en las imágenes binarizadas en comparación con imagen adquirida, el primer grupo se integraba por los VU 1 al 100, el segundo del 101 al 150, el tercero del 151 al 175 y el cuarto del 176 al 205; destacando de las primeras 3 categorías sus últimos VU y de la cuarta categoría su primer valor del grupo debido que estos son los que más se acercan al PA obtenido por el Densiometro esférico en la medición del punto de interés siendo este de 22.96%. En la Tabla 1, se muestran los PA y PC del dosel con estos VU seleccionados, su error y desviación estándar presente entre PA obtenidos con los diferentes VU, y el porcentaje equivalente correcto (PEC) indica el valor correcto del porcentaje de apertura obtenido con el VU en la MD frente del punto de interés medido con el DE.

TABLA I EVALUACIÓN DE VALOR DE UMBRAL

| Valor<br>Umbral | PA    | PC    | ES   | D    | PEC   |
|-----------------|-------|-------|------|------|-------|
| 100             | 29.42 | 70.58 | 3.23 | 4.56 | 71.87 |
| 150             | 25.77 | 74.23 | 1.40 | 1.98 | 87.77 |
| 175             | 22.92 | 77.08 | .02  | .03  | 99.82 |
| 176             | 22.87 | 77.13 | .04  | .06  | 99.61 |

Porcentajes de apertura obtenidos con diferentes VU en comparativa con lo obtenido por el DE, PA= Porcentaje de apertura, PC= Porcentajes de cobertura, ES= Error estándar, D= Desviación estándar, PEC= Porcentaje equivalente correcto.

El valor de umbral de 175 fue determinado óptimo para las pruebas de medición de luminosidad bajo el dosel esto de acuerdo a que se logra una mayor discriminación de la cobertura del dosel basada en tiempo y luminosidad, de esta manera no presenta sobreestimaciones de cobertura, además de obtener un menor error y desviación estándar en comparativa con el PA del DE de la muestra en comparación, su porcentaje de PEC fuel el mayor registrado, y con él se obtiene gran detalle en la imagen binarizada.

En la Figura 7, se observa la captura adquirida del dosel y su binarización con umbral de 175, en la Fig 5 (b) se observan en las secciones del dosel resaltadas en círculos rojos el detalle del dosel forestal en la binarización.

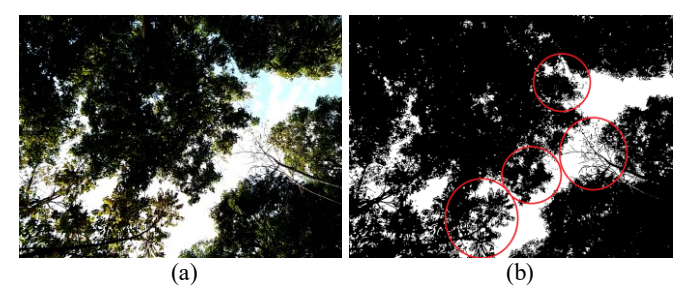

Fig. 5. (a) Captura del adquirida, (b) Imagen binarizada con el valor de umbral de 175.

#### V. RESULTADOS

Se realizo la comparativa entre el DE y la MD contrastando los porcentajes de apertura y los tiempos de medición obtenidos por ambos métodos en 300 muestras, las cuales fueron recolectadas en seis entornos diferentes entornos, considerando 50 muestras en cada uno de ellos, logrando así la medición de la apertura y cobertura del dosel de diferentes especies arbóreas.

Para realizar la comparación de los porcentajes de apertura del dosel de un punto de interés con ambos métodos se consideraron las siguientes condiciones, realizar la medición en el mismo punto de interés de muestreo con ambos métodos; se hicieron de manera consecutiva ambas mediciones con diferente método, se cumplieron con las mismas condiciones de luminosidad, se realizaron 4 mediciones en cada muestreo manteniendo estabilizado el método en dirección a cada punto geográfico y ser efectuadas las mediciones de ambos métodos por un mismo usuario, mismo que fue instruido en la operabilidad de ambos métodos en el mismo lapso de tiempo.

# *A. Condiciones y Porcentajes de Apertura Obtenidos en cada Entorno.*

En el Entorno Plantación de Mango, se presentó únicamente la especie arbórea Mangifera Indica, el porte de la especie era de 10 a 30 metros de altura, simétrico con copa redondeada y ancha; el dosel forestal presente era densa. En la Figura 6, se muestran los porcentajes de apertura del dosel obtenidos en este entorno de por los dos métodos de medición en comparación, presentando un desfase del 4.24% al 26.02% en los resultados obtenido entre métodos.

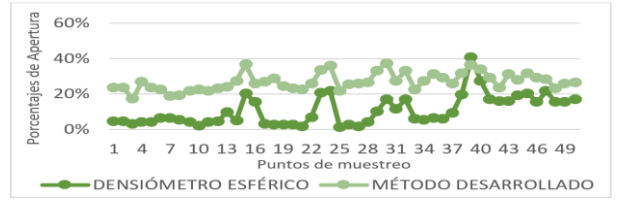

Fig. 6. Comparación de porcentajes de apertura obtenidos en plantación de mango entre el Densiómetro Esférico y Método Desarrollado.

En el Entorno Plantación de Cacao se presentó la especie Theobroma Cacao, se caracteriza por ser de reducida talla, perennifolio, disponen de una altura entre 4 a 7 m, presentando copas bajas, densas y extendidas; hojas grandes, alternas, colgantes, elípticas u oblongas. En la Figura 7, se observa los resultados obtenidos en el muestreo presentando un desfase entre el 0.38% al 25.45% en el porcentaje de apertura obtenido por el MD.

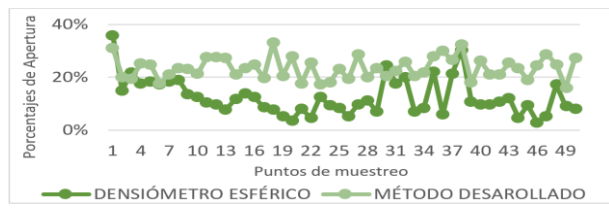

Fig. 7. Comparación de porcentajes de apertura obtenidos en el entorno plantación de cacao entre los Métodos de Medición Densiómetro Esférico y el Método Desarrollado.

En el Entorno Parque Ecológico I, se disponía de una diversidad de especies de árboles, las alturas de estos eran mayor a los 10 metros y el dosel forestal era de reducida densidad. Al realizar el muestro se presentó la complejidad que en ciertos puntos de medición donde la apertura del dosel era mayor, el amplio ángulo de visión del espejo cóncavo del DE y la posición del sol ocasionaba complicaciones al contabilizar los puntos de las subcuadrículas por la alta intensidad de reflexión de la luz solar; afectando la visión del usuario durante un uso prolongado. Se obtuvo un desfase del 0.45% al 23.98%.

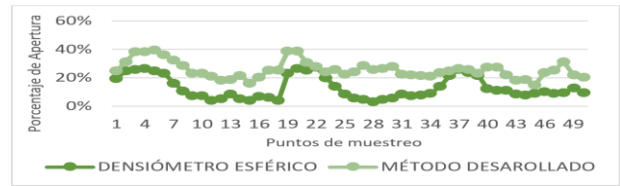

Fig. 8. Comparación de porcentajes de apertura obtenidos en el entorno I en el parque ecológico entre el Densiómetro Esférico y el Método Desarrollado.

En el Entorno Parque Ecológico II, se presentó diversidad de especies arbóreas con una altura superior a los 15 metros, el dosel forestal era de poca densidad. En la Figura 9 se puede observar los porcentajes de apertura obtenidos, mostrando un desfase del 0.02% al 14.89% menor entre los dos instrumentos en comparativa a los entornos anteriores, debido a que se le dio la indicación al usuario que redujera la discriminación de la apertura del método DE, unificando las porciones de las subcuadrículas que no completaban más del 50% de la apertura y estimando su equivalencia en puntos.

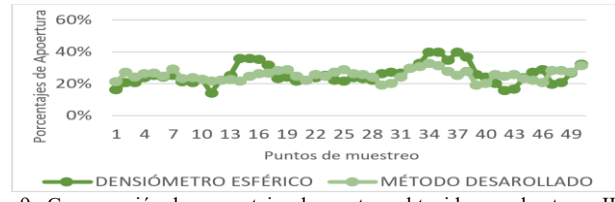

Fig. 9. Comparación de porcentajes de apertura obtenidos en el entorno II en el parque ecológico entre el Densiómetro Esférico y Método Desarrollado.

Entorno Parque Ecológico III, se disponía de una diversidad de especies arbóreas con una altura 4 a 10 metros, el dosel forestal se caracterizó por ser denso. En la Figura 10, se muestran los resultados obtenidos en el entorno y se observa una diferencia menor entre métodos, mostrando un desfase del 0.60% al 16.38%.

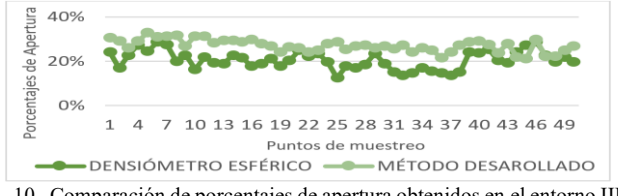

Fig. 10. Comparación de porcentajes de apertura obtenidos en el entorno III en el parque ecológico entre el Densiómetro Esférico y Método Desarrollado.

Entorno Parque Deportivo, en él se presentaba diversidad de especies de árboles con alturas superiores a los 20 metros y el dosel forestal era de gran densidad. Se observa en Fig. 11 que los porcentajes de apertura mostraron un desfase menor, debido a las previas indicaciones dadas al usuario sobre reducir la discriminación de la apertura en el DE, obteniendo así un desfase menor del 0.63 al 17.24%, reluciendo que la mayoría era menor del 10%.

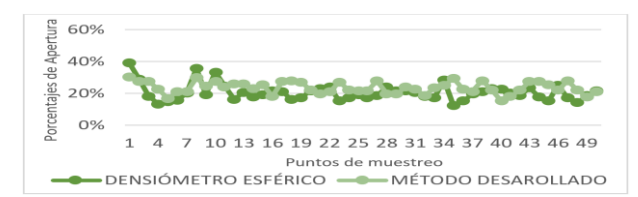

Fig. 11. Comparación de porcentajes de apertura obtenidos en el entorno parque deportivo entre el DE y Método Desarrollado.

# *B. Análisis Estadístico de los Porcentajes de Apertura Obtenidos en las Muestras.*

La comparación de los porcentajes de apertura consiste en el análisis estadístico de las 300 muestras recolectadas por cada método. Se efectuaron pruebas de normalidad Kolmogorov-Smirnov revelando una distribución no normal y no homogeneidad para las mediciones obtenidas por el DE (estadístico =  $0.100$ ; p =  $0.001$ ) y para las mediciones con la MD una distribución normal (estadístico =  $0.40$ ; p =  $0.200$ ), de igual forma se realizó la prueba de homogeneidad de varianza Levene (basado en la media = 181.50;  $p = 0.001$ ) por lo que se utilizaron pruebas estadísticas no paramétricas. Aplicando la prueba W de Wilcoxon de contraste de hipótesis en comparación intragrupal para determinar si existían diferencias significativas entre métodos, la correlación de Spearman para cuantificar la relación entre ambos métodos de medición y realizar la evaluación de la concordancia y el sesgo sistemático entre los métodos mediante el método Bland Altman.

Previo a realizar las pruebas estadísticas de normalidad, homogeneidad, contraste de hipótesis, correlación y concordancia, se efectuó la transformación angular de Bliss debido a que la variable dependiente corresponde a un valor porcentual, transformando los porcentajes a radianes.

En la prueba de W de Wilcoxon se consideró como variable independiente el método de medición a usar y como dependiente el PA obtenido en la medición; determinando como hipótesis a comprobar, la hipótesis de igualdad entre ambos métodos y la hipótesis de diferencias entre métodos; las observaciones obtenidas por esta prueba se encontró el valor de la razón  $Z = -12.65$ , significancia estadística = 001 siendo un valor reducido demostrando que existen diferencias significativas entre los PA de ambos métodos rechazando así la hipótesis de igualdad, determinando un intervalo de confianza  $= 95\%$ , una potencia estadística (1- $\beta$ ) = 1 siendo este el valor más grande de probabilidad de rechazar la hipótesis de igualdad cuando esta es falsa, el tamaño del efecto (hedges' g) = -1.138 siendo este grande considerando la escala de interpretación de Cohen's [26], indicando que la diferencia obtenidas en los PA es debido al método de medición siendo también el calculó del efecto causada por el cambio de método, entre los resultado de la prueba se muestra que existen 48 rangos negativos con un rango promedio = 73.82 y su suma = 3543.50, obteniendo 252 rangos positivos con un rango promedio = 165.11 y siendo la suma =  $41606.50$ .

Para conocer si los PA obtenidos por el DE tenían relación con los PA resultado de la medición con la MD en los 300 puntos de interés de medición se llevó a cabo una correlación de Spearman, teniendo como hipótesis nula que no existe una relación significativa entre los PA obtenidos por ambos métodos y como hipótesis alternativa el que exista una relación entre los PA de las mediciones realizadas por los dos métodos; obteniendo, el coeficiente de correlación = .280, una significancia estadística = .001 siendo un valor reducido demostrando que existen diferencias significativas y aceptando la hipótesis alternativa , tamaño del efecto (*p*) = .53 siendo este de tamaño mediado considerando la escala de interpretación de la Chi cuadrada y una potencia estadística (1- *β*) = 1 que es la probabilidad de rechazar la hipótesis nula igualdad cuando esta es falsa.

Siguiendo el procedimiento de Bland Altman, en el diagrama de dispersión de la Fig.12 se representa el eje de ordenadas de las diferencias de los PA obtenidos por los métodos de medición DE y la MD, y en el eje de abscisas las medias de los PA de ambos métodos, mostrando de manera gráfica el valor del porcentaje. La línea azul representa la media de la diferencia de los valores entre los métodos (-8.23%). Las líneas verdes y amarillas representan los límites de confianza del 95% para esa diferencia, que se denominan límites de concordancia, y están ubicados en 8.06% el superior y -24.51% el inferior. Con esta prueba se demostró que el 97% de los puntos que representan las diferencias y las medias de las PA de las 300 muestras se encuentra dentro de del 95% de concordancia demostrando que entre ambos métodos existe una alta concordancia.

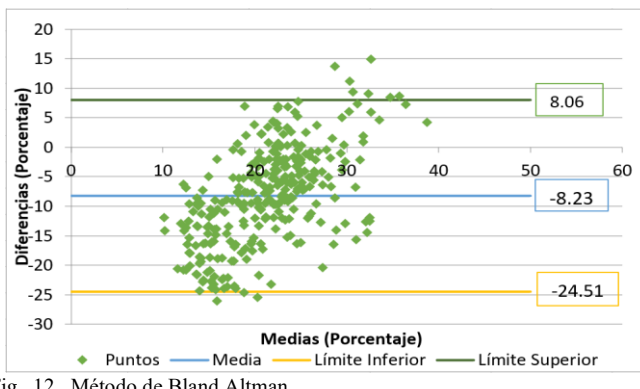

### Fig. 12. Método de Bland Altman.

# *C. Análisis Estadístico de los Tiempos de Medición Obtenidos por Ambos Métodos de Medición.*

Implementando el MD se obtienen estimaciones efectivas, pero con menor consumo de tiempo; en la Tabla 2 se observan la media de los tiempos de medición entre el DE y la MD en general durante el proceso de medición de las 300 muestras por cada método y la desviación estándar presente en los tiempos de medición en cada método. Demostrando una reducción significativa en el tiempo de medición entre métodos del 73.49% del MD en comparativa al DE.

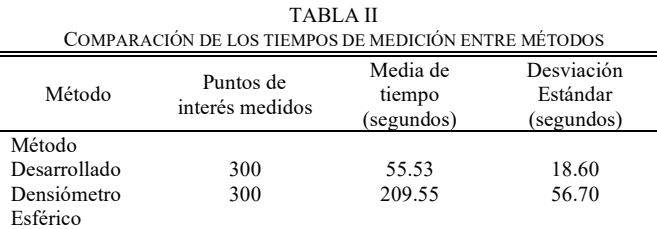

Comparación de medias de tiempo por cada método su desviación presente.

#### VI. CONCLUSIÓN

La metodología desarrollada realiza el cálculo y registro, de los porcentajes de apertura y cobertura del dosel automáticamente sin requerir que el usuario realice estimaciones o establezca criterios en la clasificación entre apertura y cobertura. La MD dispone de un sistema de orientación y estabilización para su operabilidad eficiente. Implementando la MD la visión del usuario no es afectada por la presencia de gran cantidad de luminosidad en el entorno durante la medición. Se presento desfases significativos en los PA en la comparativa entre el DE y MD debido al protocolo de operabilidad del DE que

discrimina gran cantidad de luminosidad que penetra del dosel al depender del criterio del usuario en la medicion. Ambos métodos mantienen una correlación mediana y una concordancia alta entre sí; demostrando que el MD puede ser implementado en la medición de la apertura y cobertura del dosel. Además, se obtuvo una reducción significativa de tiempo del 73.49%, reduciendo el exponer al usuario a las condiciones silvestres y luz solar del ecosistema.

#### VII. REFERENCIAS

- [1] A. Promis, "Medición y estimación del ambiente lumínico en el interior del bosque", Revista Chapingo, vol 19, No 1, pp. 139-146, febrero, 2013.
- [2] M. Aparecida, G. Salles, S. Marqués, and F. Costa, "Protocol for using the forest densiometer in RAPELD plots, Programa de Pesquisa em Biodiversidade, O Programa de Pesquisa em Biodiversidade", Brasil, June 08, 2017. [Online]. Available: https://ppbio.inpa.gov.br/sites/ default/files/Forest\_Densiometer\_Protocol\_RAPELD\_Plots.pdf.
- [3] P. E. Lemmon, "A Spherical Densiometer For Estimating Forest Overstory Density" *Forest Science*, vol. 2, pp. 314-320, diciembre 1956.
- [4] P. E. Lemmon, "A new instrument for measuring forest overstory density," Journal of Forestry, vol. 55, no 9, pp. 667-668, 1957.
- [5] ESIP¨Commons, "CanopyApp". R. Dexter, A. Schloss, J. Pickle, C. Philip, December 11 2013. http://commons.esipfed.org/node/1888.
- [6] A. Patrignani and T. E. Ochsner, "Canopeo: A Powerful New Tool for Measuring Fractional Green Canopy Cover", Agronomy Journal, to be DOI: 10.2134/agronj15.0150.
- [7] Tichy, L. (2015). Field test of canopy cover estimation by hemispherical photographs taken with a smartphone. *IAVS*. doi:10.1111/jvs.12350.
- [8] R. Bei, S. Fuentes, M. Gilliham, S. Tyerman, E. Edwards, N. Bianchini, J. Smith, C. Collins, "VitiCanopy: A Free Computer App to Estimate Canopy Vigor and Porosity for Grapevine", Australia, 2016.
- [9] OMS, PNUMA, OMM, and ICNIRP, "Índice UV solar mundial", Organización Mundial de la Salud, ISBN: 9241590076, 2002.
- [10] D. Cabrelli, S. Rebottaro, y D. Effron, "Caracterización del dosel forestal y del microambiente lumínico en rodales con diferente manejo, utilizando fotografía hemisférica", Quebracho, no. 13, pp. 17-25, December 2006.
- [11] P. A. Plateros, V. J. Reyes, A. Velázquez, P. Hernández, G. V. Campos, "Disponibilidad de luz bajo dosel en rodales de Abies religiosa", Maderas y Bosques, to be DOI: 10.21829/YB.2018.2431711.
- [12] E. Gonzales, R. Sotolongo , "La luz como factor ecológico", in *Ecología Forestal,* 2003, pp. 55-75. [Online]. Available: http://cvforestal.upr.edu.cu/resource/view.html/483
- [13] A. Promis, G. Cruz, "Fotografía Hemisféricas: un método para estimar estructuras del dosel arbóreo e iluminación en el interior del bosque", Bosque nativo, no 44, pp. 12-15, mayo de 2019.
- [14] S. B. Jennings, N. D. Brown & D. Sheil, "Assessing forest canopies and understorey illumination: Canopy closure, canopy cover and other measures", Forestry, vol. 72, pp. 59-74, March 1999.
- [15] Sucar, L.-E. (2003). Procesamiento de imágenes y visión artificial: Cuernavaca, México: Instituto Tecnológico y de Estudios Superiores de Monterrey.
- [16] R. Gonzalez and R. Woods, Digital image processing, 3rd ed. New Delhi: Dorling Kindersley, 2007.
- [17] "Diseño de un Sistema de Visión Artificial para la Clasificación de Chirimoyas basado en medidas", Pontificia Universidad Católica de Perú, 2016. [Online], Available: http://tesis.puc p.edu.pe/repositorio/ handle/20.500.12404/7849 [Accesed: 10- Nov- 2019].
- [18] J. Tomás, A. Albiol, M. García, S. Santonja, *Android Things y visión artificial*, Barcelona IN, SPAIN: MARCOMBO, S.A., 2018, pp. 1- 118.
- [19] R. Meir, I. Laker, *Professional Android*, Indianapolis, IN, USA: John Wiley & Sons, Inc, 2018.
- [20] G. Milette, A. Stroud, *Professional Android Sensor Programming,*  Indianapolis, IN, USA: John Wiley & Sons, Inc, 2012, pp. 65-102, 121-142.
- [21] "Como usar el sensor vectorial de rotación", Developers 2019. [Online]: https://developer.android.com/guide/topics/sensors/sensors\_motion.html?hl=e s#sensors-motion-rotate
- [22] "El Algebra y la geometría de los cuaternios y algunas de sus aplicaciones", Universidad de Sonora, 2010. [Online], Available: http://www.repositorioinstitucional.uson.mx/bitstream/handle/unison/1341/ro driguezpadillajesusjairol.pdf?sequence=1&isAllowed=y [Accesed: 02- Sep-2019].
- [23] "Cuaterniones y angulos de Euler para describir rotaciones en  $R^{3n}$  Universidad Abierta Interamericana, 2018. [Online], Available: http://imgbiblio.vaneduc.edu.ar/fulltext/files/TC126683.pdf [Accesed: 02-Sep- 2019].
- [24] "Color Conversions", OpenCV, 2019. [Online], Available: https://docs.opencv.org/3.4/de/d25/imgproc\_color\_conversions.html. [Accessed: 20- Aug- 2019].
- [25] "Técnicas alternativas para la conversión de imágenes a color a escala de grises en el tratamiento digital de imágenes", Research Gate, 2020. [Online], Available: https://www.researchgate.net/publication/2771985 40 Tecnicas alternativas para la conversion de imagenes a color a escal a\_de\_grises\_en\_el\_tratamiento\_digital\_de\_imagenes/link/55e0fadc08aede0b5 72fd210/download. [Accessed: 10 – Nov – 2020].
- [26] Cohen, J. (1988). *Statistical power analysis for the behavioral sciences* (2nd ed.). Hillsdale, NJ: Erlbaum.

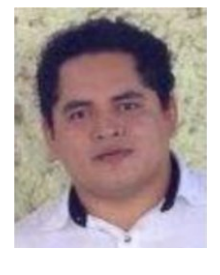

**M.C. Manuel Matuz-Cruz** is a professor in the Department of Systems and Computing at the TecNM Campus Tapachula, Master of Science at CENIDET/TecNM, Master of Management in Information and Communication Technologies at the TecMilenio University.

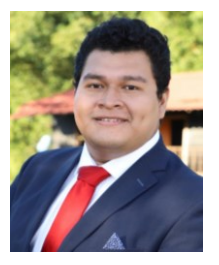

**Christian J. García-Aquino** was born on Junuary 14, 1998, in Tapachula, Chiapas, Mexico. He recived the Engineering degree in Computer Systems from Tecnológico Nacional de México, Campus Tapachula, Chiapas, México, in 2020. While obtaining this degree, he was work with different artificial vision techniques.

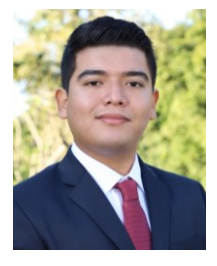

**Emanuel Reyes-Sanchez** was born on November 12, 1996, in Tapachula, Chiapas, Mexico. He recived the Engineering degree in Computer Systems from Tecnológico Nacional de México, Campus Tapachula, Chiapas, México, in 2020. While obtaining this degree, he was work with different artificial vision techniques.

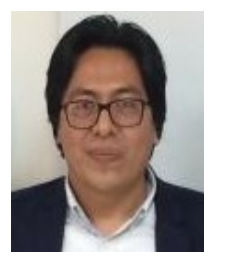

**Ph.D. Dante Mújica-Vargas** is a professor of the Computer Science Department of CENIDET/TecNM. He serves as active reviewer in Artificial Intelligence in Medicine, Journal of Visual Communication and Image Representation, Evolving Systems, IEEE Access, Transactions on Neural Networks and Learning Systems, Neurocomputing

and Applied Soft Computing Journals.

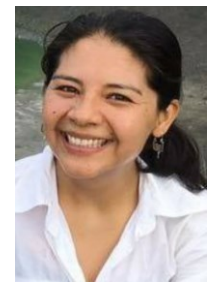

**Ph.D. Susana Maza-Villalobos** is researcher in tropical ecology and environmental sciences. My research interests are community ecology, forest succession, restoration, forest management and conservation. Particularly, my interest is to understand how the environmental changes impact to forest and their recovery processes.